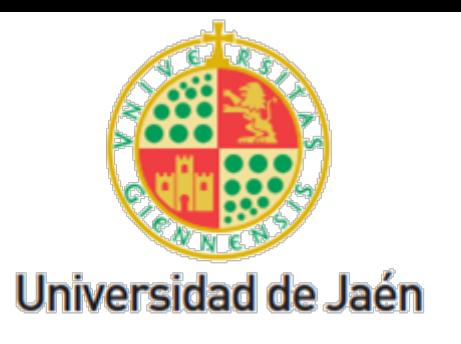

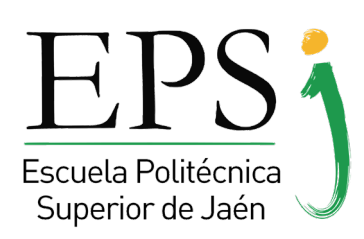

## La Escuela Politécnica Superior de Jaén te orienta

# **Taller edición básica de documentos**

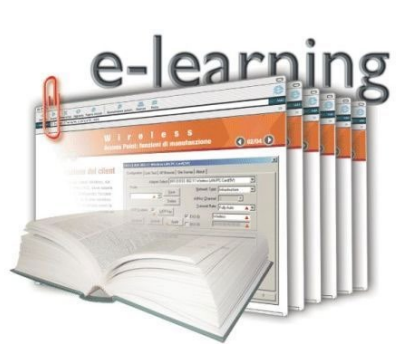

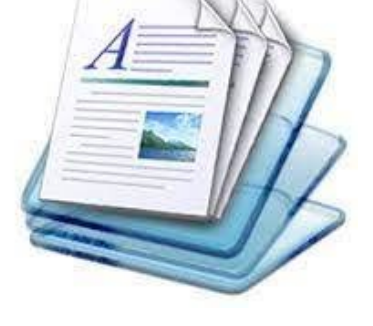

### **Objetivo :**

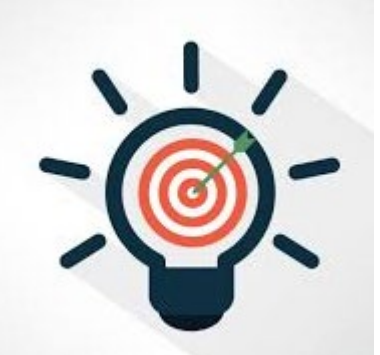

Aprende a organizar y editar textos de forma fácil con Word (generación índices, estilos, bibliografía) con ejemplos prácticos

Dirigido a estudiantes de primeros cursos de los grados de Ingeniería industrial y de informática

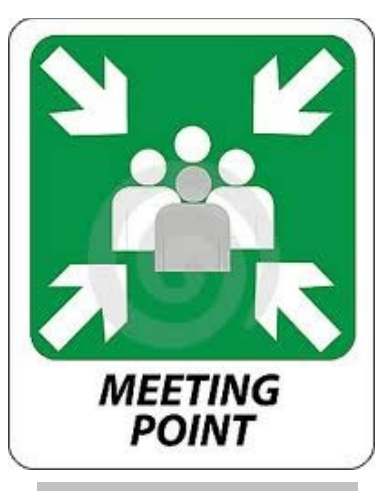

Taller impartido por el profesor **D. Francisco Mata Mata** Departamento de Informática Universidad de Jaén

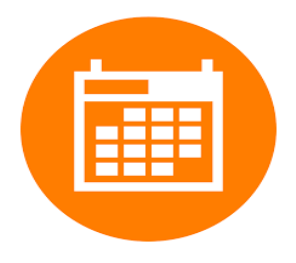

**LUGAR A3-183**

Fecha: 08. febrero. 2023 Hora: de **12:30** h a **14:30** h

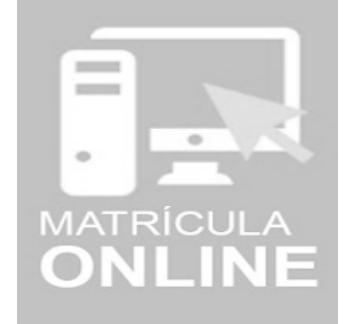

Si estás interesado/a inscríbete en: <https://forms.gle/sNtiycst7jc16ou86>

#### **Se expedirán diplomas de aprovechamiento**

#### PLAN DE ACCIÓN TUTORIAL (PAT) DE LA EPSJ - Curso 2022/23